# *Pulp - Task #3699*

Story # 3693 (CLOSED - CURRENTRELEASE): Lazy for Pulp3

# *Make the streamer create an Artifact and update ContentArtifact with the foreign key*

05/23/2018 09:49 PM - dkliban@redhat.com

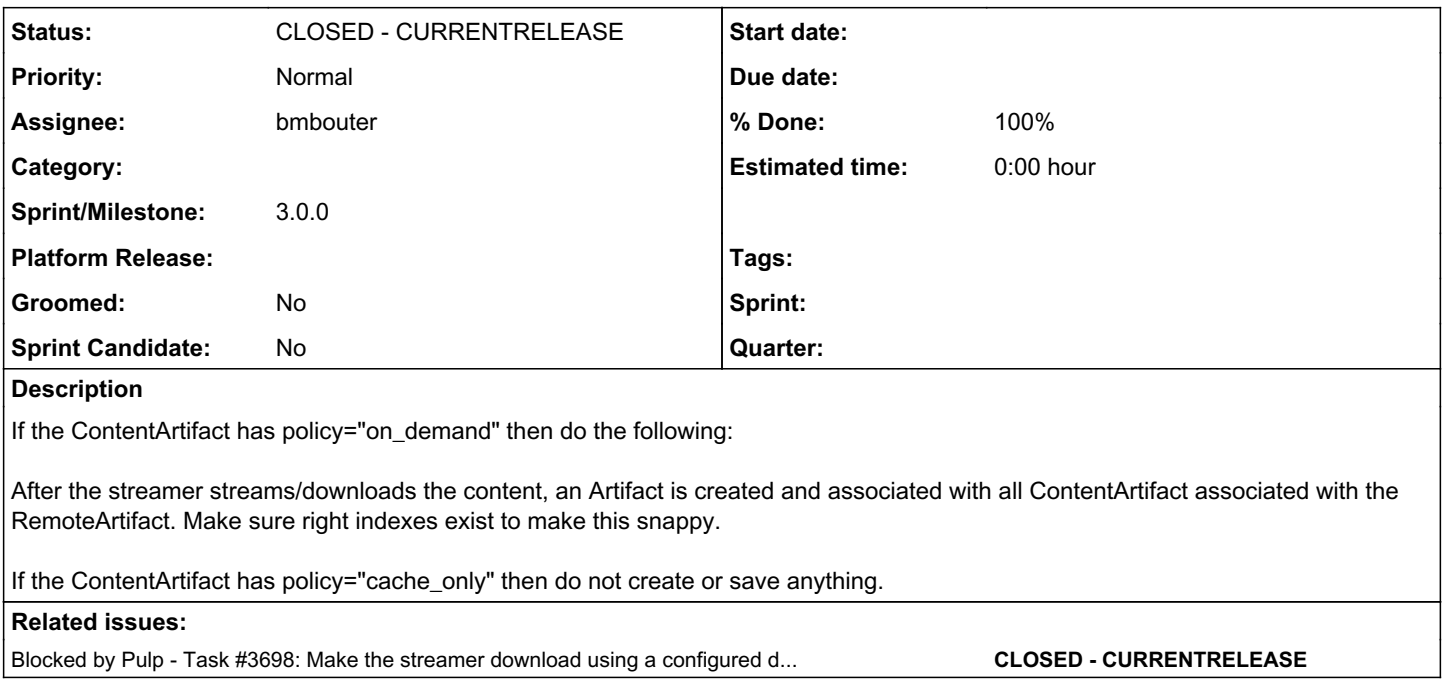

## *Associated revisions*

#### *Revision 8219efd5 - 12/13/2018 06:19 PM - bmbouter*

Adds the content app to pulpcore.content

The Settings can be a lot simpler now that the architecture no longer required redirection. It does need to account for the content being served on a different HOST. This PR handles that.

Since the settings are now single values, they are much easier to override using Dynaconf, which is great.

The content app can be removed now that the streamer code is handling it all.

This PR is a prototype and has no docs. Use Pulp as normal , but run the streamer from github.com/bmbouter/pulp\_streamer/ and run the streamer with:

gunicorn pulpcore.streamer:server --bind localhost:8080 --worker-class aiohttp.GunicornWebWorker -w 2

This PR needs pulp-smash changes from pulp\_file so it requires the PR below:

Required PR: [https://github.com/pulp/pulp\\_file/pull/140](https://github.com/pulp/pulp_file/pull/140)

<https://pulp.plan.io/issues/4239> closes #4239

<https://pulp.plan.io/issues/3698> closes #3698

<https://pulp.plan.io/issues/3699> closes #3699

<https://pulp.plan.io/issues/4181> closes #4181

<https://pulp.plan.io/issues/4243> closes #4243

#### *Revision 8219efd5 - 12/13/2018 06:19 PM - bmbouter*

Adds the content app to pulpcore.content

The Settings can be a lot simpler now that the architecture no longer required redirection. It does need to account for the content being served on a different HOST. This PR handles that.

Since the settings are now single values, they are much easier to override using Dynaconf, which is great.

The content app can be removed now that the streamer code is handling it all.

This PR is a prototype and has no docs. Use Pulp as normal, but run the streamer from github.com/bmbouter/pulp\_streamer/ and run the streamer with:

gunicorn pulpcore.streamer:server --bind localhost:8080 --worker-class aiohttp.GunicornWebWorker -w 2

This PR needs pulp-smash changes from pulp\_file so it requires the PR below:

Required PR: [https://github.com/pulp/pulp\\_file/pull/140](https://github.com/pulp/pulp_file/pull/140)

<https://pulp.plan.io/issues/4239> closes #4239

<https://pulp.plan.io/issues/3698> closes #3698

<https://pulp.plan.io/issues/3699> closes #3699

<https://pulp.plan.io/issues/4181> closes #4181

<https://pulp.plan.io/issues/4243> closes #4243

## *History*

*#1 - 05/23/2018 09:49 PM - dkliban@redhat.com*

*- Tags Pulp 3 added*

## *#2 - 05/29/2018 10:37 PM - jortel@redhat.com*

*- Description updated*

## *#3 - 06/13/2018 06:35 PM - bmbouter*

## *- Description updated*

Updates to allow for the "cache" versus "on\_demand" policy options

#### *#4 - 06/13/2018 06:41 PM - bmbouter*

*- Description updated*

It's called cache\_only, not cache

#### *#5 - 08/08/2018 09:50 PM - dkliban@redhat.com*

*- Related to Task #3698: Make the streamer download using a configured downloader, configured by the correct remote. added*

## *#6 - 08/08/2018 09:51 PM - dkliban@redhat.com*

*- Related to deleted (Task #3698: Make the streamer download using a configured downloader, configured by the correct remote.)*

#### *#7 - 08/08/2018 09:51 PM - dkliban@redhat.com*

*- Blocked by Task #3698: Make the streamer download using a configured downloader, configured by the correct remote. added*

#### *#8 - 08/21/2018 11:28 PM - CodeHeeler*

*- Status changed from NEW to ASSIGNED*

*- Assignee set to CodeHeeler*

#### *#9 - 11/05/2018 02:47 PM - CodeHeeler*

*- Assignee changed from CodeHeeler to bmbouter*

## *#10 - 11/26/2018 05:49 PM - bmbouter*

*- Status changed from ASSIGNED to POST*

The github.com/bmbouter/pulp\_streamer/ master branch currently does this so I'm moving to POST.

We can move to MODIFIED once the repo is moved to the Pulp organization pending a bigger review/test.

## *#11 - 12/12/2018 11:06 PM - bmbouter*

PR available here: <https://github.com/pulp/pulp/pull/3779>

## *#12 - 12/14/2018 06:07 PM - bmbouter*

*- Status changed from POST to MODIFIED*

*- % Done changed from 0 to 100*

Applied in changeset [pulp|8219efd59098fc5e883ea831d4fb38b7ae15422d.](https://pulp.plan.io/projects/pulp/repository/pulp/revisions/8219efd59098fc5e883ea831d4fb38b7ae15422d)

## *#13 - 04/25/2019 06:45 PM - daviddavis*

*- Sprint/Milestone set to 3.0.0*

#### *#14 - 04/26/2019 10:35 PM - bmbouter*

*- Tags deleted (Pulp 3)*

## *#15 - 12/13/2019 06:30 PM - bmbouter*

*- Status changed from MODIFIED to CLOSED - CURRENTRELEASE*